iya. verze <sup>1</sup>

 $r$ , r $r = r$ 

## **KALKULAČKA JEDNOTEK Pomůcka pro výběr aktivit 7a - 7g výzvy č. 02\_19\_78 OP VVV**

 $\sim$   $\sigma^2$ 

Dokument KALKULAČKA JEDNOTEK je **povinnou přílohou aktivity 7** v Žádosti o podporu ve výzvě č. 02\_19\_078

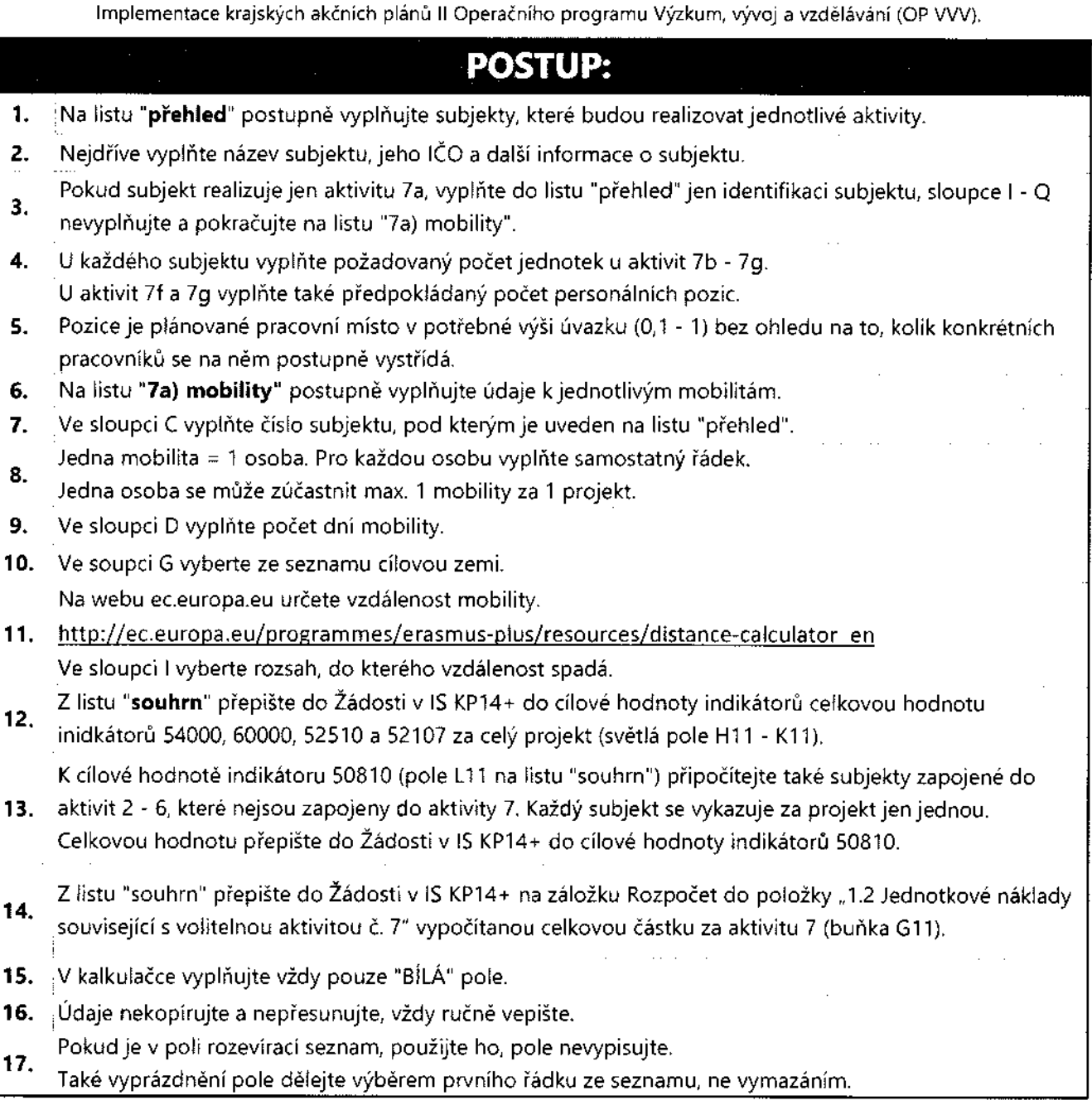

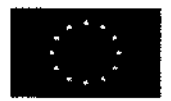

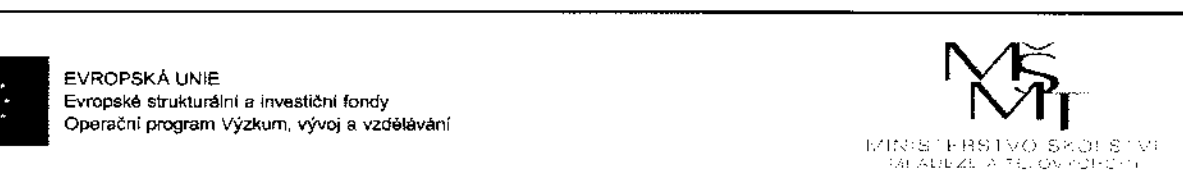

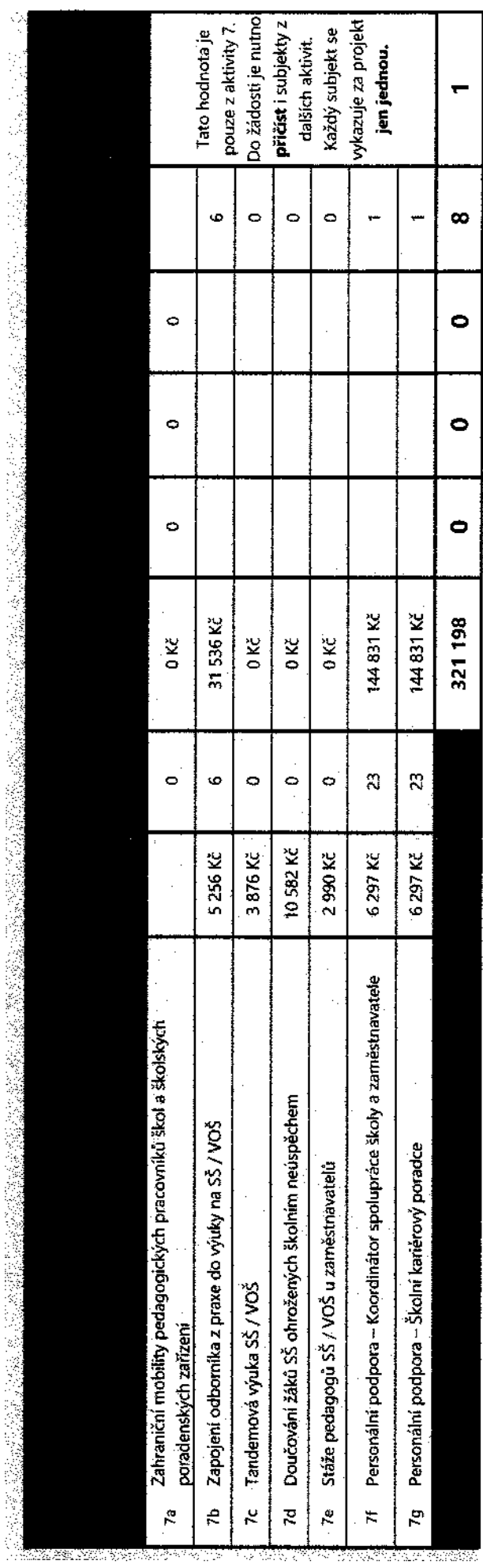

 $\infty$ 

 $\bullet$ 

 $\bullet$ 

 $\bullet$ 

321198

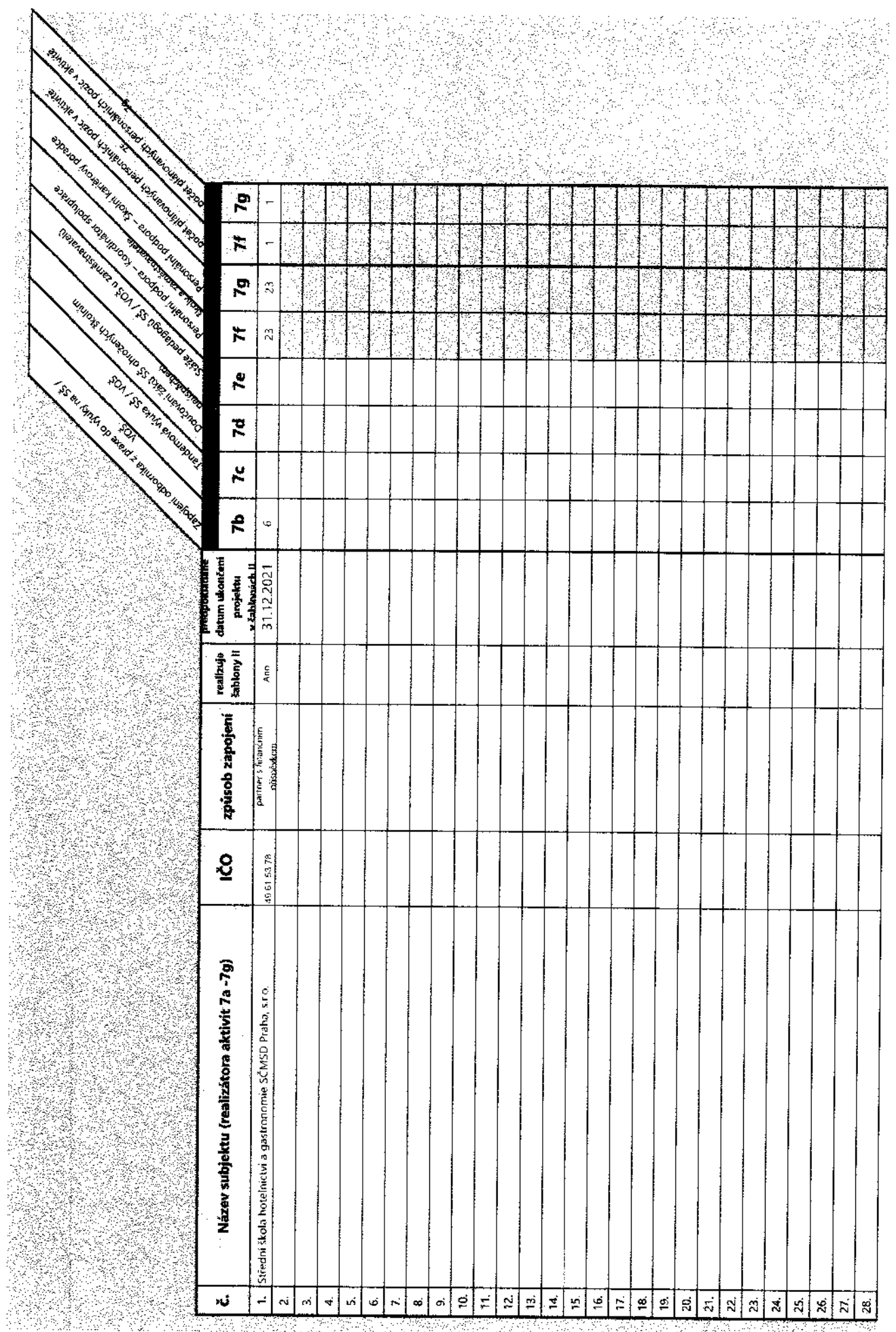

5 PARTS LIGHT 2985 오늘이 보호 사람들은 나라고 있었다. 나는 그 사람들은 다시 사람을 내고 있었다.

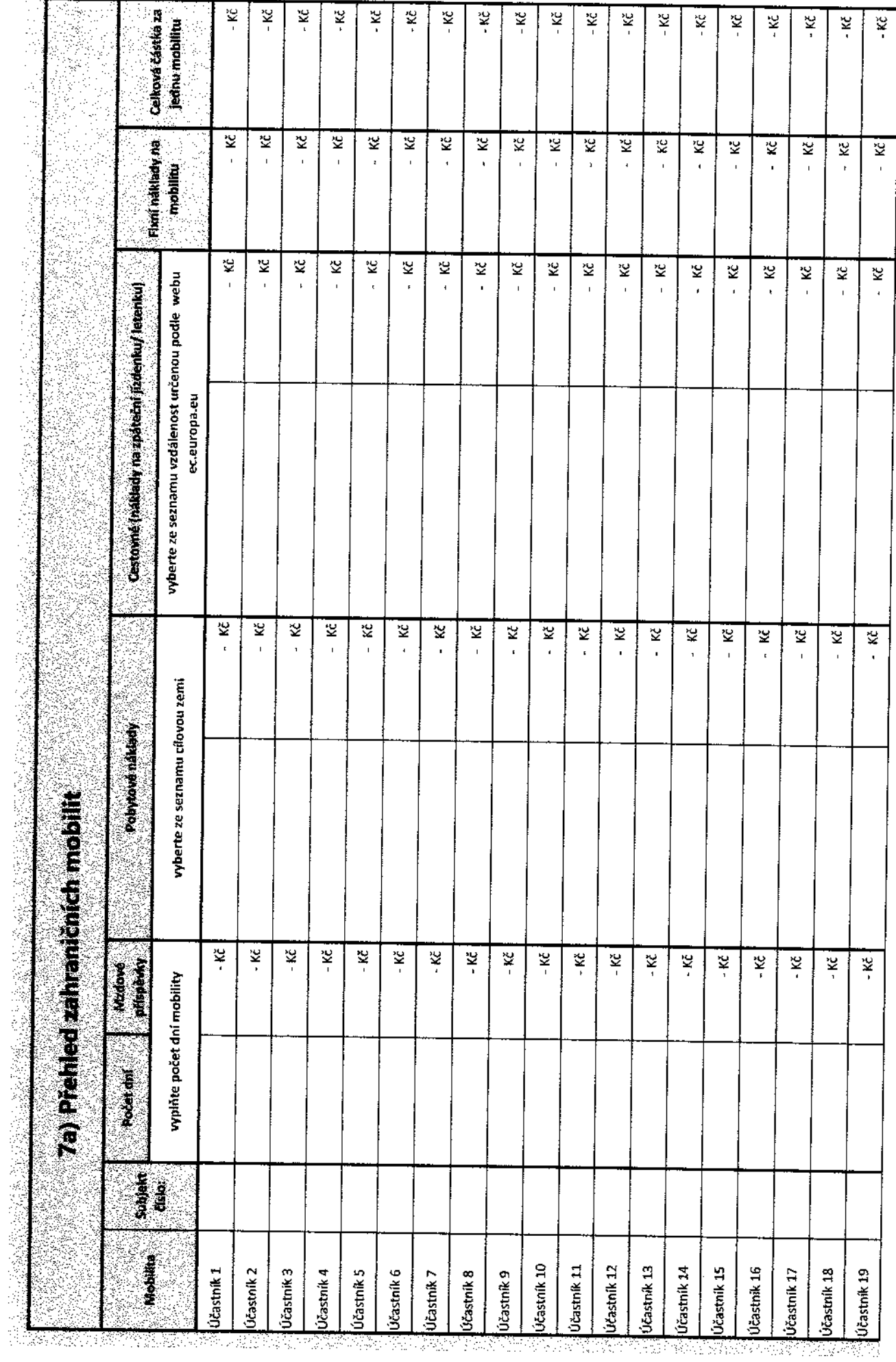

「アンディー・ディー・ディー・ディー・ディー・ディー・アクセス アプリア アメロジ (の)の(の) Second Second Second Second Second Second Second Second Second Second Second Second Second Second Second Second Second Second Second Second Second Second Second Second Se